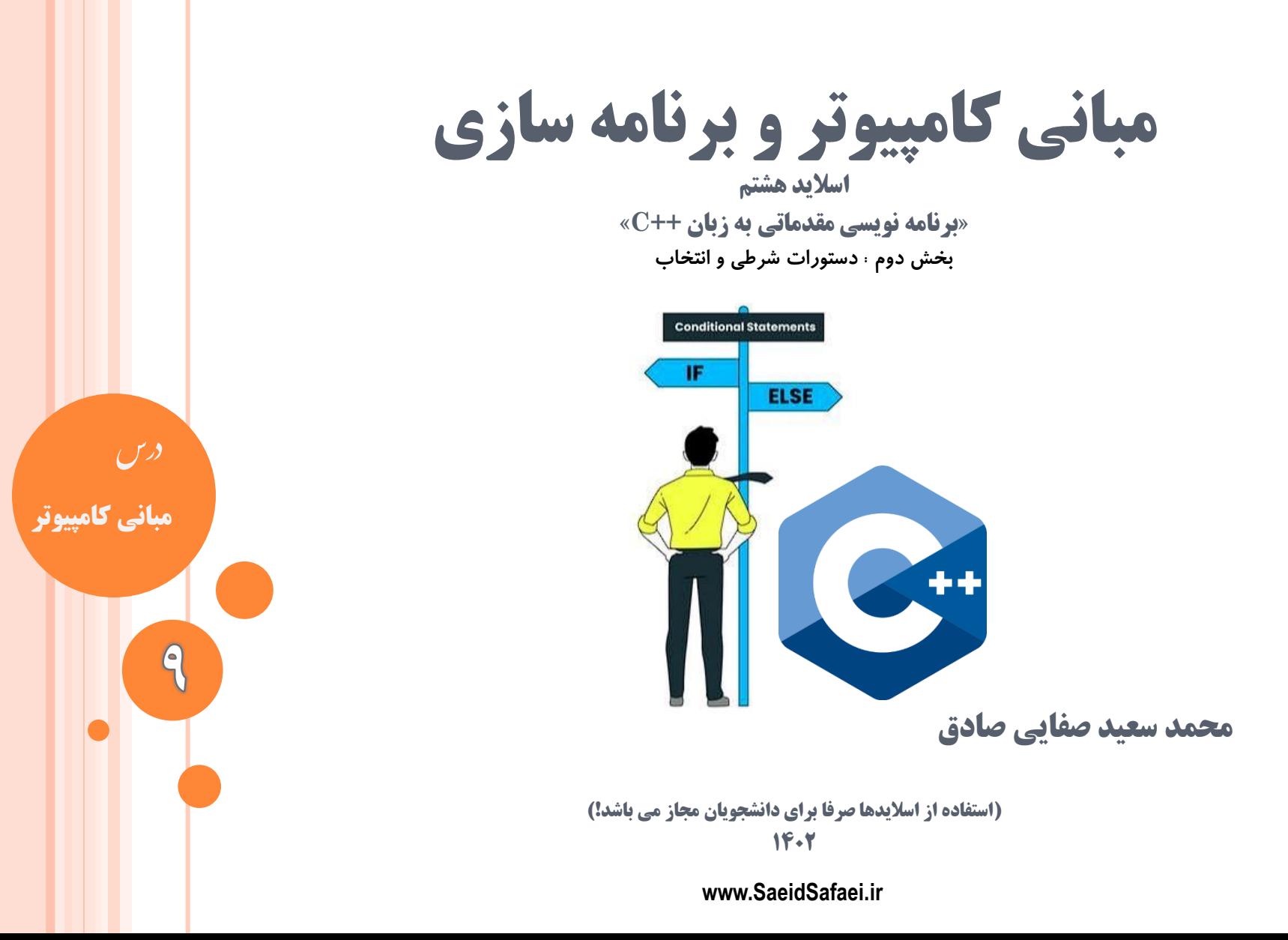

**2**

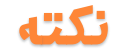

**تفاوت void و int** درواقع int و void نوع تابع هستند. كه **void** به معني **پوچ** هست. يعني اگر تابعي از نوع void تعريف شود نميتواند مقداري را برگرداند. و **int** نوع **عدد صحيح** است. يعني تابعي كه از نوع int تعريف شده باشد بايد يه مقدار صحيح را برگرداند. اينها فقط مربوط به تابع main نيستند و در تعريف توابع هم بايد به اين صورت تعريف شوند.

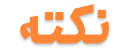

## **تفاوت void و int**

- تابع main هميشه بايد يک عدد صحيح برگرداند ، اين عدد بيان كننده اين هست كه برنامه درست اجرا شده و به پايان رسيده يا نه ، اگر عدد بازگشتي 0 باشد سيستم عامل ميفهمد كه اجراي برنامه بدون مشکل تمام شده است. ولي اگر عددي غير از 0 باشه يعني مشکلي در برنامه رخ داده بوده ،
- اين مقدار بازگشتي اصوال در آخر برنامه ها با 0 return تعيين

ميشود.

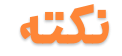

# **تفاوت void و int**

اگر اين خط را پاک كنيد باز هم مشکلي در اجرا به وجود نمياد چون كامپايلر ++C به صورت خودكار در زمان كامپايل اين مقدار بازگشتي 0 return را به فايل اجرايي نهايي اضافه ميکند .

 $\min$  در ++ $\Gamma$  استاندارد شما قادر نیستند مقدار بازگشتی تابع برنامه را void در نظر بگيريد.

در بعضي كامپايلرهاي خاص قابل قبول هست كه تعدادشون  $\operatorname{Vold}$ خيلي خيلي كمه و كال از لحاظ فني مورد قبول نيست ،

**پس هميشه نوع بازگشتی تابع اصلی برنامه رو int در نظر بگيرید .**

www.SaeidSafaei.ir www.SaeidSafaei.ir

**il.ieste2bie** 

شرط

**دستورات شرطی و انتخاب If - else**

**دستورات شرطی**

**دستورات شرطی**

- دستورات شرطي براي انجام كار ها و تصميم گيري هاي مختلف بر اساس شرايط مختلف به كار مي رود.
- در ادامه درس انتظار ميرود پس از پايان اين جلسه بتوانيد نحو دستور if را شناخته و آن را در برنامهها به كار ببريد.
	- نحو دستور else..if را شناخته و آن را در برنامهها به كار ببريد. از ساختار  $\operatorname{else.if}$  در تصميمگيريهاي پيچيده استفاده كنيد.

نحو دستور switch را شناخته و خطاي »تلۀ سقوط« را تشخيص

دهيد.

www.SaeidSafaei.ir

**دستورات شرطی**

**دستورات شرطی**

همهٔ برنامههايي كه در جلسات قبل بيان شد، به شکل ترتيبي اجرا ميشوند، يعني دستورات برنامه به ترتيب از باال به پايين و هر كدام دقيقا يک بار اجرا ميشوند.

در اين جلسه نشان داده ميشود چگونه از دستورالعملهاي انتخاب جهت انعطافپذيري بيشتر برنامه استفاده كنيم.

**دستورات شرطی**

**دستورات شرطی If**

#### **If (***condition***)** statement**;**

Condition كه شرط ناميده ميشود يک عبارت صحيح است )عبارتي كه با يک مقدار صحيح برآورد ميشود( و statement ميتواند هر فرمان قابل اجرا باشد. Statement وقتي اجرا خواهد شد كه condition مقدار

غير صفر داشته باشد.

دقت كنيد كه شرط بايد درون پرانتز قرار داده شود.

**دستورات شرطی**

# **دستورات شرطی else..if**

دستور else..if موجب ميشود بسته به اين که شرط درست باشد يا خير، يكي از دو دستورالعمل فرعي اجرا گردد.

نحو اين دستور به شكل زير است:

### **if (condition) statement1;**

**else statement2;**

Condition همان شرط مساله است که يك عبارت صحيح ميباشد و 1statement و 2statement فرمانهاي قابل اجرا هستند.

اگر مقدار شرط، غير صفر باشد، **1statement** اجرا خواهد شد وگرنه **2statement** اجرا ميشود. **9 مبانی کامپیوتر** – **محمد سعید صفایی**

**دستورات شرطی else..if if (***condition***)** statement1**; else** statement2**; 10 دستورات شرطی Condition** yes no Statement1 Statement2

**مبانی کامپیوتر** – **محمد سعید صفایی**

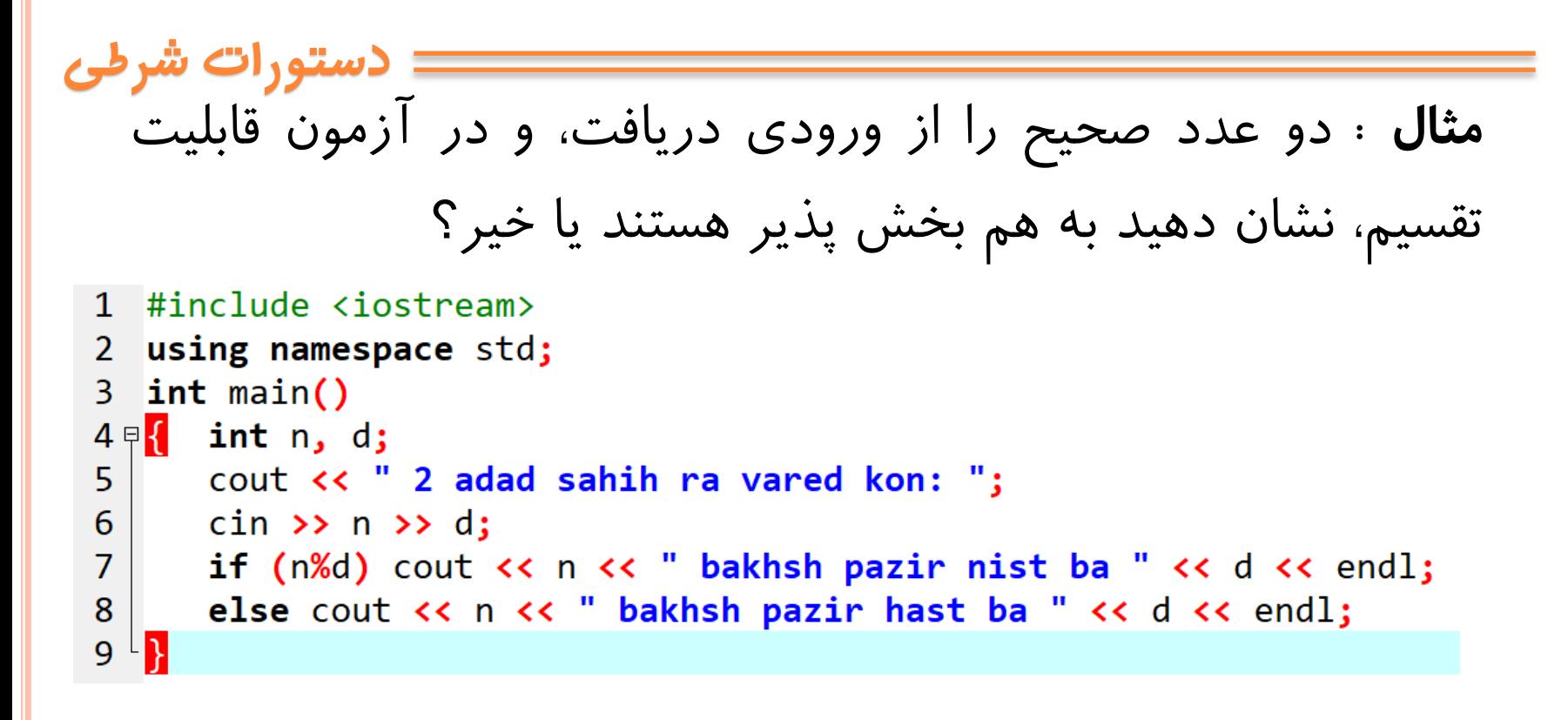

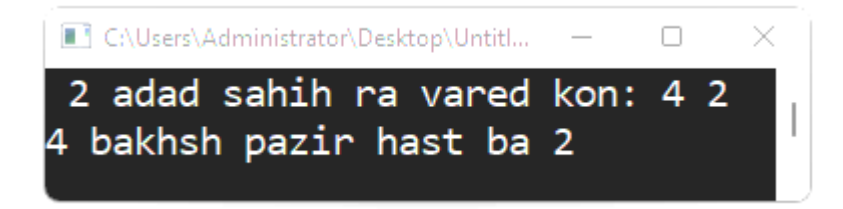

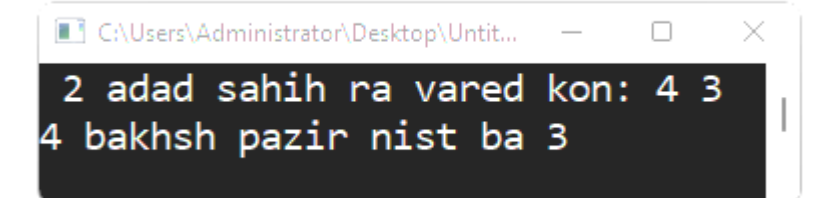

**دستورات شرطی**

# **مثال** : عددي را از ورودي دريافت کن، زوج يا فرد بودن آن را

چاپ کن

```
1 #include <iostream>
 2 using namespace std;
 3 int main()
4 \overline{5}int n;
       cout << " adad sahih ra vared kon: ";
 5
 6
     cin >> n ;
 \overline{7}if (n%2 == 0)cout << n << " zoj ast " << endl;
 8
 9
       else cout << n << " fard ast " << endl;
   B
10
```
C:\Users\Administrator\Desktop\Untitled1.exe n. × adad sahih ra vared kon: 5 5 fard ast

**دستورات شرطی**

**الگوی کلی دستور if**

**If (***condition***)** statement**; If (***condition***) {** statements**;}**

**if (***condition***)** statement1**; else** statement2**;**

**if (***condition***) {**statements1**;} else** {statements2**;}**

**اگر بیشتر از یک دستورالعمل داشته باشد از بلوک دستورالعمل }{ استفاده می شود**

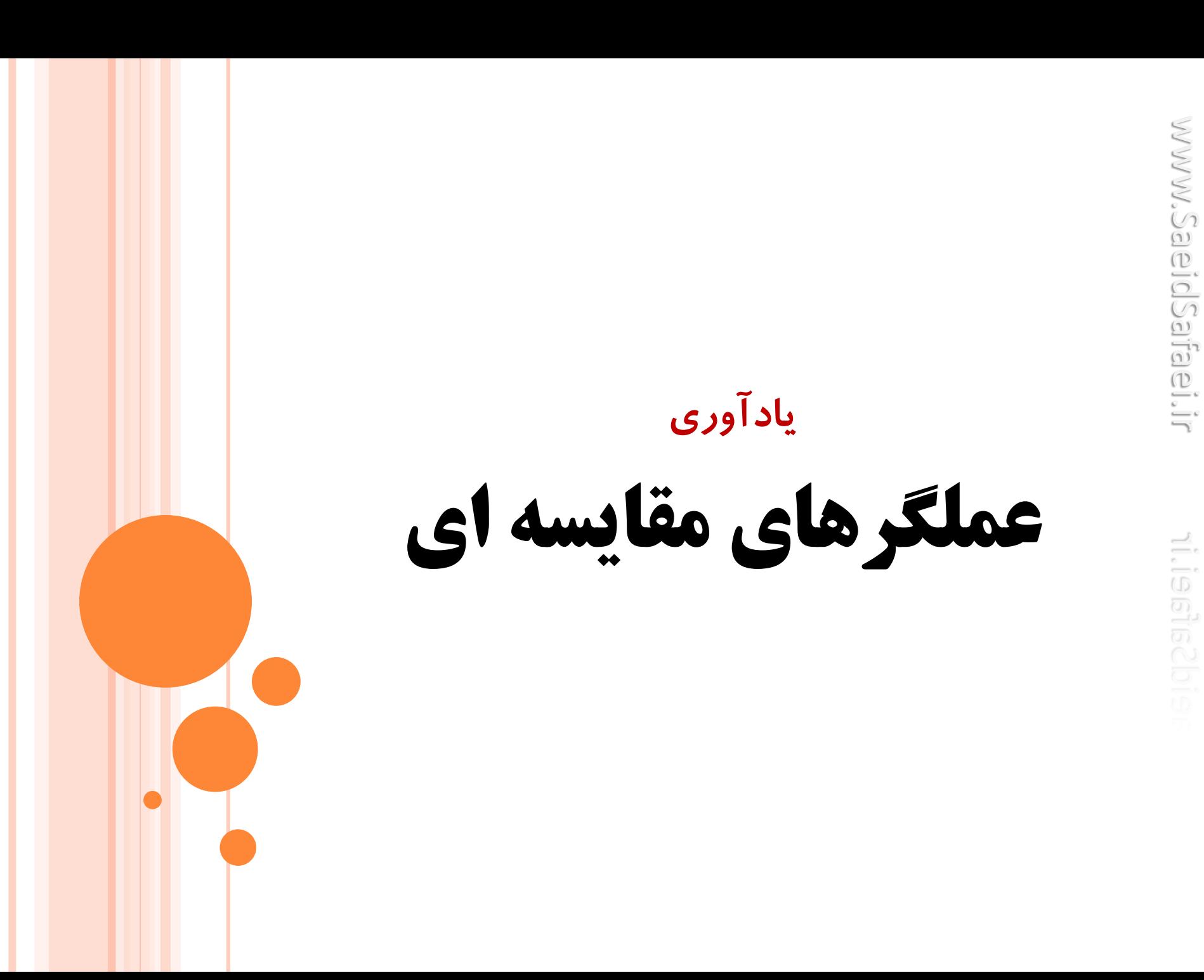

**عملگر مقایسه ای**

**در ++C شش عملگر مقایسه ای وجود دارد: > و < و => و =< و == و =! . هر یک از این شش عملگر به شکل زیر به کار می روند:**

$$
X < y \mid / \text{dim } y
$$
\n
$$
X > y \mid / \text{dim } y
$$
\n
$$
X > y \mid / \text{dim } y
$$
\n
$$
X < \text{deg} \times \text{deg} \times \text{deg}
$$

www.SaeidSafaei.ir

**عملگر مقایسه ای**

اينها ميتوانند براي مقايسۀ مقدار عبارات با هر نوع ترتيبي استفاده شوند. عبارت حاصل به عنوان يك شرط تفسير ميشود. مقدار اين شرط صفر است اگر شرط نادرست باشد و غير صفر است اگر شرط درست باشد. براي نمونه، عبارت 7\*8>6\*5 برابر با **صفر** ارزيابي ميشود،

**به این معنی که این شرط نادرست است.** 

www.SaeidSafaei.ir

**دقت کنید که در ++C عملگر انتساب با عملگر برابری " است** = **فرق دارد. عملگر جایگزینی یک مساوی تکی " " است.** = = **ولی عملگر برابری، دو مساوی "** (assignment)  $\equiv$ **VS**  $\equiv$  (equals to) **مثال دستور ;33** = **x مقدار 33 را در x قرار ميدهد، ولي دستور ;33** == **x بررسي ميکند که آيا مقدار x با 33 برابر است يا خير. درک اين تفاوت اهميت زيادي دارد.**

**17**

**عملگر مقایسه ای**

www.SaeidSafaei.ir www.SaeidSafaei.ir

riugetischis

**بلوک دستورالعمل**

www.SaeidSafaei.ir **یک بلوک دستورالعمل زنجیرهای از دستورالعملهاست که درون براکت** }{ **محصور شده، مانند :**  $Int x = 10$ **Block** Block1

**19**

در برنامههاي ++C يك بلوک دستورالعمل مانند يك دستورالعمل تكي است.

**بلوک** 

**دستورالعمل**

int temp=x;

 $y = temp;$ 

 $x = y$ ;

**{**

**}**

www.SaeidSafaei.ir w.SaelolSafael.

**بلوک دستورالعمل مثال : بلوک دستورالعمل درون یک دستور if** اين برنامه دو عدد صحيح را گرفته و به ترتيب بزرگتري، آنها را چاپ ميکند:1 #include <iostream> C:\Users\Administrator\Desktop... 2 adad ra vared kon: 4 5 2 using namespace std;  $4 \leq 5$  $3$  int main()  $4 \sqrt{2}$  int x, y; 5 cout << "2 adad ra vared kon: "; 6 cin >> x >> y; if  $(x > y)$  { int temp = x; 7日 8  $x = y;$ 9  $y = temp;$ } //x va y ra jabeja kon 10 11 cout  $\langle \rangle$  x  $\langle \rangle$  = "  $\langle \rangle$  y  $\langle \rangle$  endl; 12 ⊦ }

www.SaeidSafaei.ir www.SaeidSafaei.ir

ni.igetis2bi.e

**خطا و عملگر منطقی**

**خطای منطقی**

## **این برنامه دارای یک خطای منطقی است. دقت کنید!**

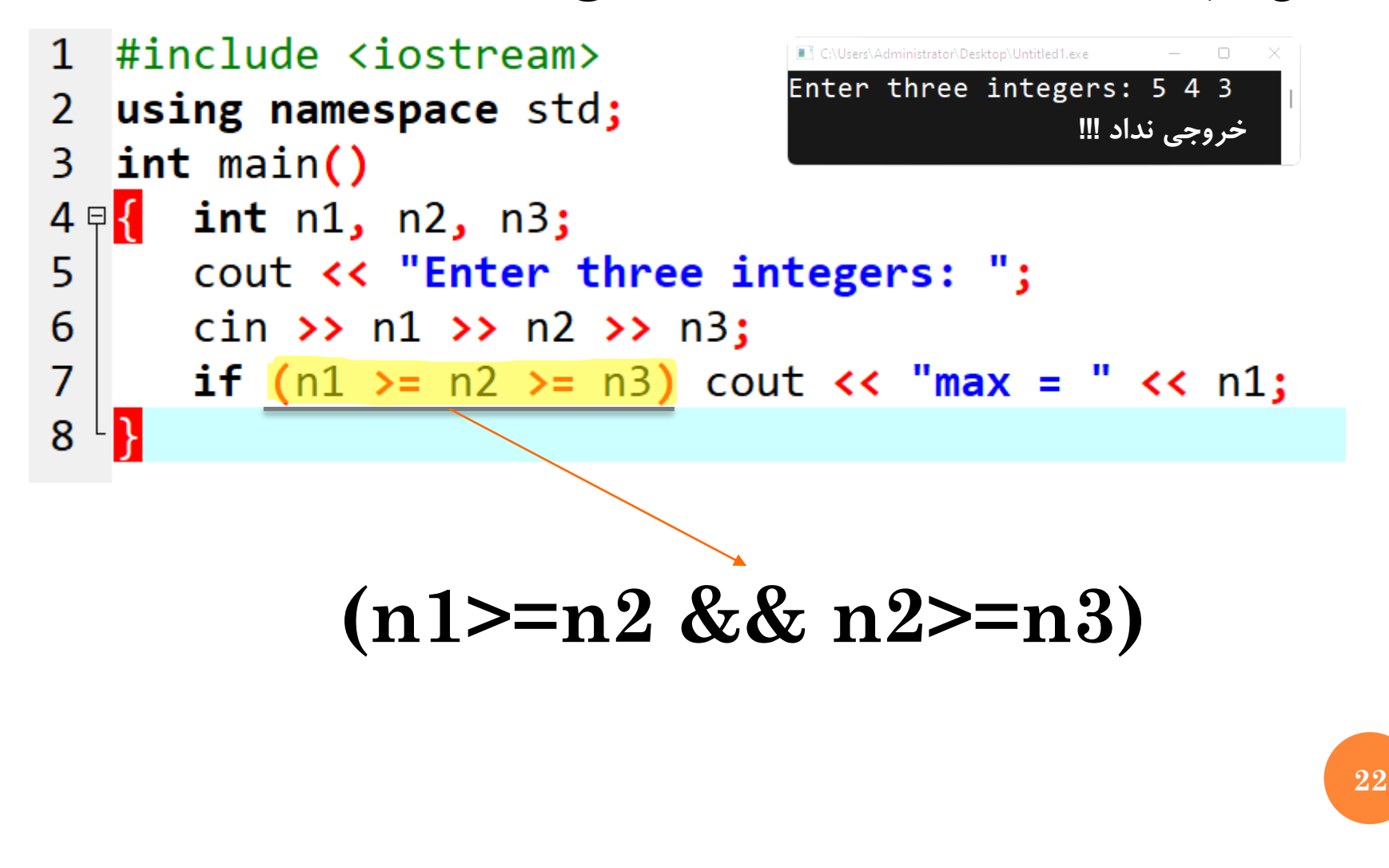

www.SaeidSafaei.ir

**23**

**خطای منطقی**

شرطهايي مانند d%n و y>=x ميتوانند به صورت يك شرط مرکب با هم ترکيب شوند. اين کار با استفاده ازعملگرهاي منطقي Not **!**و or **||**و and **&&** صورت ميپذيرد. اين عملگرها به شكل زير تعريف ميشوند: (مثال رسيدن به خانه) **q && p درست است اگر و تنها اگر هم p و هم q هر دو درست باشند q || p نادرست است اگر و تنها اگر هم p و هم q هر دو نادرست باشند !p درست است اگر و تنها اگر p نادرست باشد**

**برای مثال(y>=x || d%n (نادرست است اگر و تنها اگر d%n برابر صفر و x کوچک تر از y باشد.** **عملگر منطقی**

**یادآوری:** سه عملگر منطقي && و || و ! معموال با استفاده از جداول درستي به گونۀ زير بيان ميشوند:

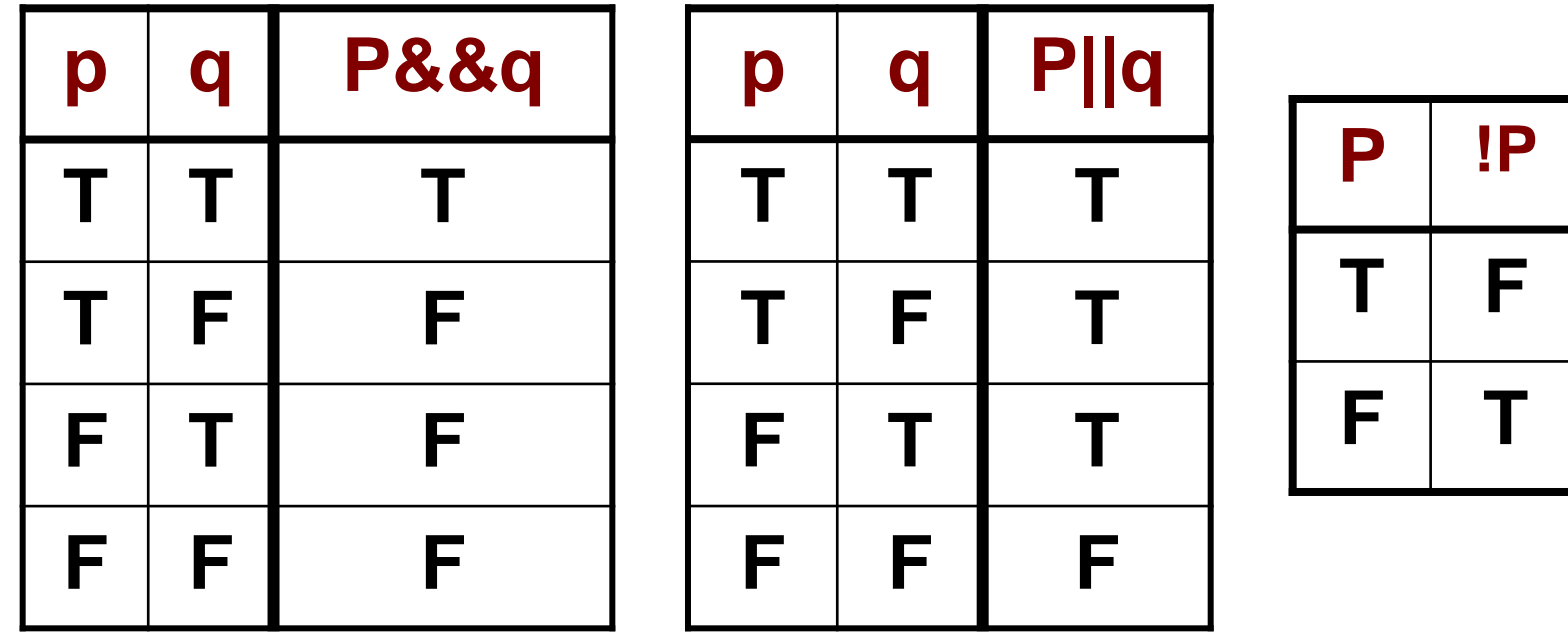

**طبق جدول های فوق اگر p درست و q نادرست باشد، عبارت q&&p نادرست و عبارت q||p درست است.**

**عملگر منطقی**

**25 این کار ارزیابی میانبری نامیده می شود.** عملگرهاي && و || به دو عملوند نياز دارندتا مقايسه را روي آن دو انجام دهند. جداول درستي نشان ميدهد که q&&p نادرست است اگر p نادرست باشد. در اين حالت ديگر نيازي نيست که q بررسي شود. همچنين q||p درست است اگر p درست باشد و در اين حالت هم نيازي نيست که q بررسي شود. در هر دو حالت گفته شده، با ارزيابي عملوند اول به سرعت نتيجه معلوم ميشود.

**عملگر منطقی**

يك عبارت منطقي شرطي است که يا درست است يا نادرست. قبال ديديم که عبارات منطقي با مقادير صحيح ارزيابي ميشوند. مقدار صفر به معناي نادرست و هر مقدار غير صفر به معناي درست است. **به عبارات منطقی »عبارات بولی« هم می گویند.OR AND NOT** kitten kitten kitten puppy puppy puppy **26** Both terms Either term Just one term

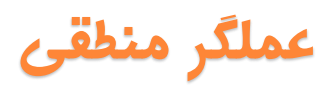

Β

#### **AND**

#### **NOT**

А

Β

When using **AND**, only the events located within the overlap of all gates defined by **AND** are included. For example, A AND B only includes the events that fall within the overlap of both gates.

Excluded events are defined by **NOT**. For example, A **NOT B** includes all events from gate  $\overline{A}$ , but excludes all events in gate **B**.

Events in all of the gates defined with an OR will be included in the Boolean gate. For example, A OR B includes all events in both gates.

**OR** 

В

А

**محمد سعید صفایی مبانی کامپیوتر** –

**عملگر منطقی**

**به عبارات منطقی »عبارات بولی« هم می گویند**

چون همۀ مقادير صحيح ناصفر به معناي درست تفسير ميشوند، عبارات منطقي اغلب تغيير قيافه ميدهند. براي مثال دستور

if (n) cout << "n is not zero";

وقتي n غير صفر است عبارت zero not is n را چاپ ميکند زيرا عبارت منطقي )n )وقتي مقدار n **غیر صفر** است به عنوان درست تفسير ميگردد.

**عملگر منطقی**

**کد زیر را نگاه کنید:**

**if (n%d) cout << "n is not a multiple of d";**

**دستور خروجی فقط وقتی که d%n ناصفر است اجرا می گردد و d%n وقتی ناصفر است که n بر d بخش پذیر نباشد. گاهی ممکن است فراموش کنیم که عبارات منطقی مقادیر صحیح دارند و این فراموشی باعث ایجاد نتایج غیر منتظره و نامتعارف شود.**

**دستورهای انتخاب تو در تو**

#### **تو در تو**

دستورهاي انتخاب ميتوانند مانند دستورالعملهاي مرکب به کار روند. به اين صورت که يك دستور انتخاب ميتواند درون دستور انتخاب ديگر استفاده شود. به اين روش، **جمالت تودرتو** ميگويند.

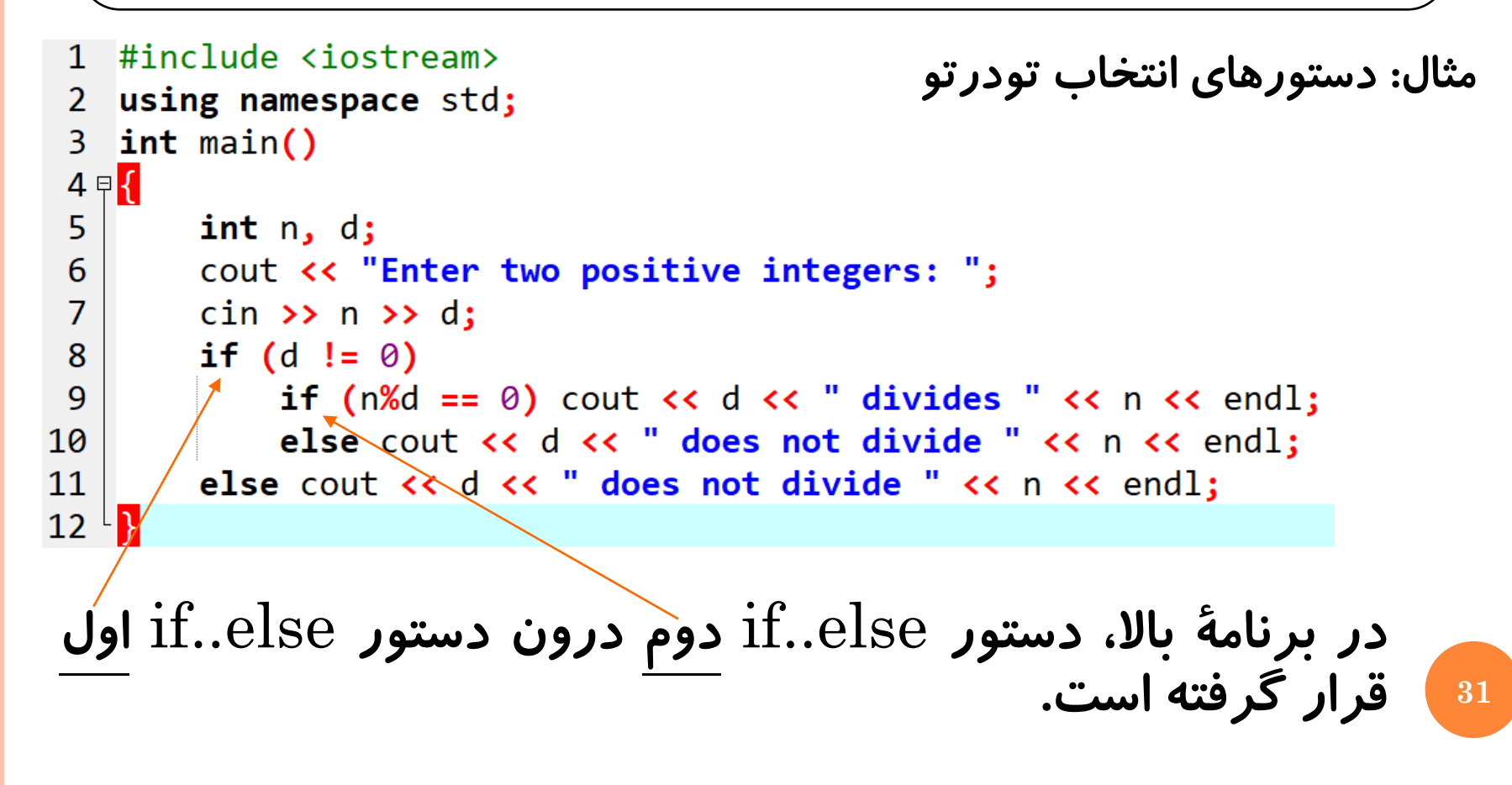

www.SaeidSafaei.ir

**تو در تو**

**وقتی دستور** else..if **به شکل تو در تو به کار می رود، کامپایلر از قانون زیر جهت تجزیه این دستورالعمل مرکب استفاده می کند: » هر else با آخرین if تنها جفت می شود.« دستور else..if تودرتو، اغلب براي بررسي مجموعهاي از حالتهاي متناوب يا موازي به کار ميرود. در اين حاالت فقط عبارت else شامل دستور if بعدي خواهد بود. اين قبيل کدها را معموال با ساختار if else ميسازند.**

**تو در تو**

**استفادهازساختارif else برايمشخصکردنمحدودۀنمره.برنامۀزير يكنمرۀامتحانرابهدرجۀحرفيمعادلتبديلميکند:**

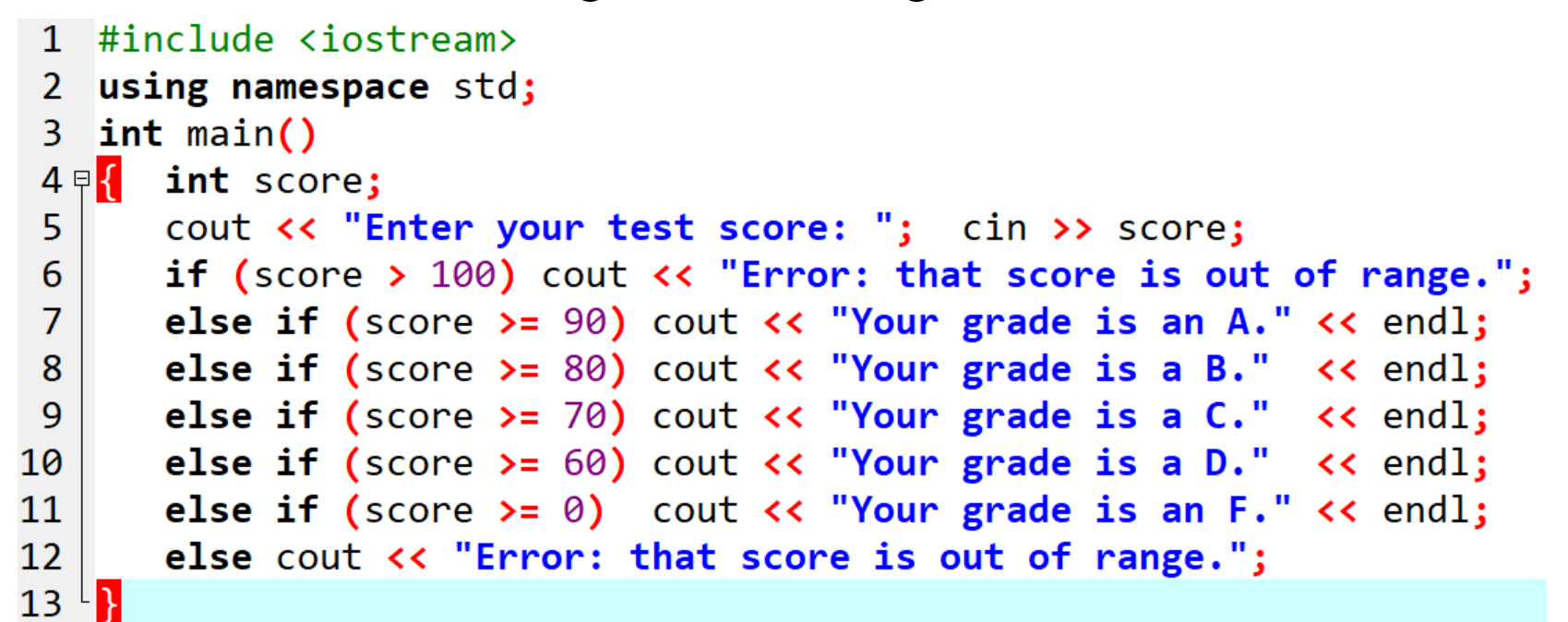

**اگر اولينبود،دومي،اگرنبود،سوميو.... يادآوري:تمرينفلوچارتايامهفته**

**عملگر عبارت شرطی**

**35**

عملگر عبارت شرطي **یکی از امکاناتی است که جهت اختصار در کدنویسی تدارک دیده شده است. این عملگر را می توانيم به جاي دستور else..if به کار ببریم. این عملگر از نشانههاي ? و : به شکل زیر استفاده می کند:** *condition* **? expression1 : expression2; در این عملگر ابتدا شرط** *condition* **بررسی می شود. اگر این شرط درست بود، حاصل کل عبارت برابر با 1expression می شود و اگر شرط نادرست بود، حاصل کل عبارت برابر با 2expression می شود.**

**مبانی کامپیوتر** – **محمد سعید صفایی**

**عبارت شرطی**

```
عبارت شرطی
```

```
#include <iostream>
                                                           مثال:
 \mathbf{1}2 using namespace std;
 3 int main()
 4 \oplus 65
         int x, y, min;6
         cout<<"Put Two int Number: "<<endl;
 \overline{7}\text{cin}\text{&}8
         min = (x < y ? x : y ); _
 9
         cout<<"Min: "<<min<<endl;
   B
10
  اگر y<x باشد مقدار xرا درون min قرار می دهد و اگر y<x نباشد 
                                 مقدار y را درون minقرار می دهد .
  یعنی به همین سادگی و اختصار، مقدار کمینۀ xو yدرون متغیر min قرار 
                                                          می گیرد .36
```
# **عملگر شرط و انتخاب Switch-Case**

www.SaeidSafaei.irwww.SaeidSafaei.ir

 **:** 

 **:**

**}**

```
دستور switch می تواند به جای ساختار if else برای بررسی مجموعه ای
                              از حالت های متناوب و موازی به کار رود.
                               نحو دستور switchبه شکل زیر است:
```

```
switch (expression)
{
```

```
 case constant1: st0atementlist/s1;
 case constant2: statementlist/s2;
 case constant3: statementlist/s3;
```

```
 case constantN: statementlistN;
 default: statementlist0;
```

```
عبارت )که نام متغییر است( = Expression
مقدار ثابت = Constant
لیست دستور = Statementlist
```
**Allieg** 

#### Switch -Case

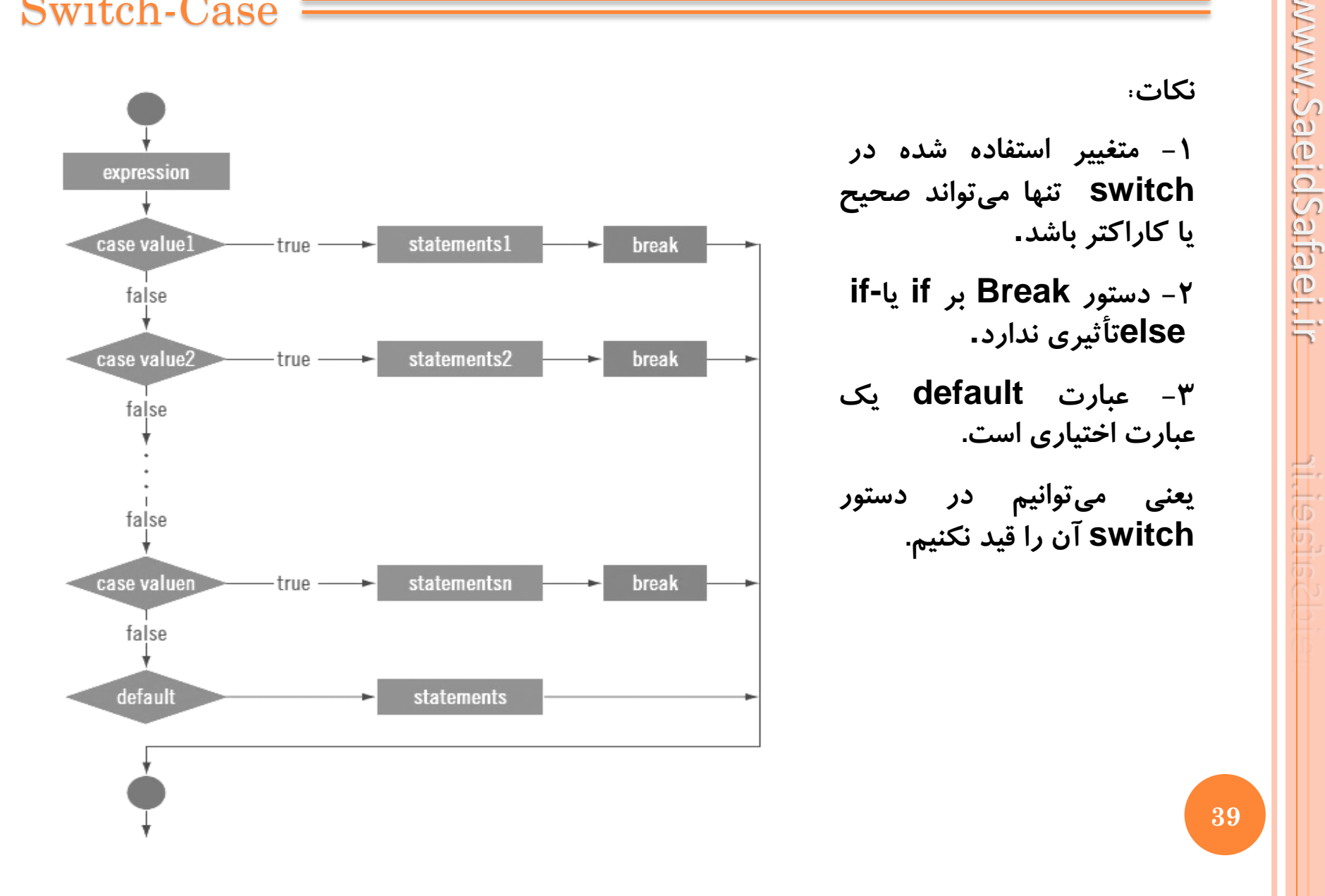

- **اين دستور ابتدا expression را برآورد ميکند و سپس ميان ثابتهاي case به دنبال مقدار آن ميگردد.**
- **اگر مقدار مربوطه از ميان ثابتهاي فهرستشده يافت شد، دستور statementlist مقابل آن case اجرا ميشود.**
- **اگر مقدار مورد نظر ميان case ها يافت نشد و عبارت default وجود داشت، دستور statementlist مقابل آن اجرا ميشود.**

**40 constant ها باید ثابتهای صحیح باشند.عبارت default یک عبارت اختیاری است. یعنی می توانیم در دستور switch آن را قید نکنیم. expression باید به شکل یک نوع صحیح ارزیابی شود و**

الزم است در انتهاي هر **case** دستور **break** قرار بگيرد. بدون اين دستور، اجراي برنامه پس از اين که case مربوطه را اجرا کرد از دستور switch خارج نميشود، بلكه همۀ case هاي زيرين را هم خط به خط ميپيمايد و دستورات مقابل آنها را اجرا می کند. بهايناتفاق،**تلۀ سقوط** ميگويند.

**case** constant1: statementlist1; **break;**

```
مثال: عملكرد برنامه زير را توضيح دهيد:
```
#include <iostream> 1 فايل کتابخانه اي Input Console  $2$  #include <conio.h> Output که براي گرفتن ورودي و  $\overline{3}$ using namespace std; خروجي به صورت خاص است.  $int \text{ main}()$ 4  $5 \nvert \nvert$ يك کاراکتر را از کيبرد مي گيرد و returnمي کند ولي اين کد کاربرد ديگري نيز دارد بعضي افراد براي اينكه پس از | char c; 6  $\vert$  c = getch();  $\quad$ یایان برنامه، برنامه در جا بسته نشود از getchar در در بالسته نشود از  $\overline{7}$  $8 \in switch(C)$  { اخر کد استفاده مي کنند.9  $case 'a':$ coutke "its ASCII code is 97" <<endl; 10 11 break;  $case 'b':$  $12$ 13 coutke cutte ASCII code is 98" keendl; 14 break; default: 15 16 cout<< "not a character"<<endl; 17 Y **42**  $18^{\perp}$ 

www.SaeidSafaei.ir www.SaeidSaifaei-ir

Switch-Case

```
مثال: عملكرد برنامه زير را توضيح دهيد:
```

```
#include <iostream>
 \mathbf{1}2 using namespace std;
     int <math>main()</math>\overline{3}4 曱 【
 5
          int x;6
          \sin \gg x;switch(x)\overline{7}8日
 9
                case 5:
                cout<<"*****"<<endl;
10
11
               break;
12 \overline{ }case 2:13
                cout<<"**"<<endl;
14
               break;
               default:
15
16
                cout<<"error!"<<endl;
17
18
```
www.SaeidSafaei.ir www.SaeidSafaei.ir

Ħ

#### Switch-Case

مثال: عملكرد برنامه زير را توضيح دهيد:

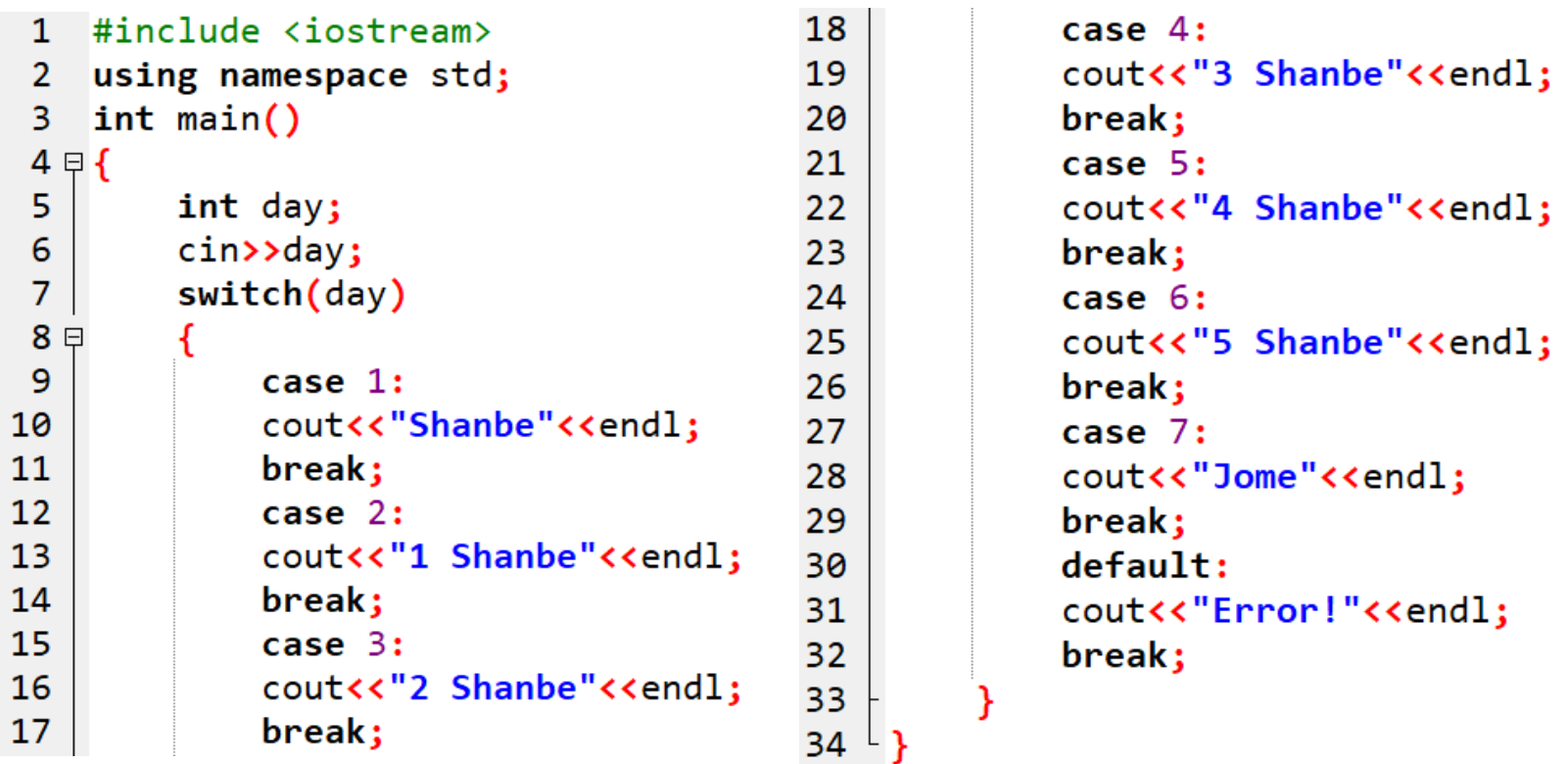

**کلمات کلیدی در C++**

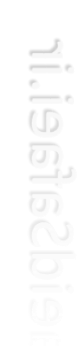

www.SaeidSafaei.ir

**کلمات کلیدی**

اکنون با کلماتي مثل if و case و float آشنا شديم. دانستيم که اين کلمات براي ++C معاني خاصي دارند. از اين کلمات نميتوان به عنوان نام يك متغير يا هر منظور ديگري استفاده کرد و فقط بايد براي انجام همان کار خاص استفاده شوند. مثال کلمۀ float فقط بايد براي معرفي يك نوع اعشاري به کار رود.

**يك کلمۀ کليدي در يك زبان برنامهنويسي کلمهاي است که از قبل تعريف شده و براي هدف مشخصي منظور شده است.**

www.SaeidSafaei.ir www.SaeidSafarei.ir

**کلمات کلیدی**

# **++C استاندارد اکنون شامل 74 کلمۀ کلیدی است:**

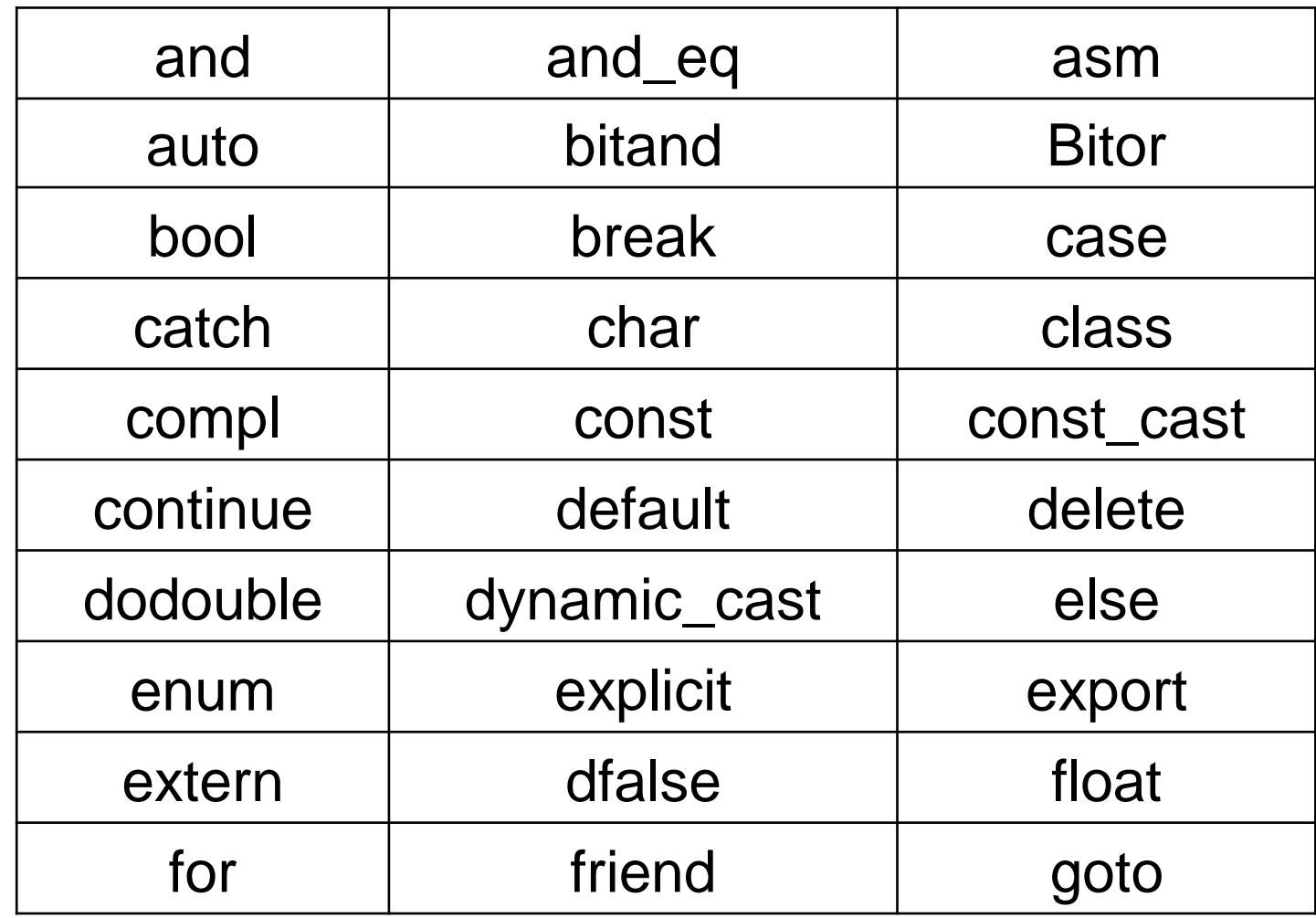

www.SaeidSafaei.ir www.SaeidSafaei.ir

**Altileisin** 

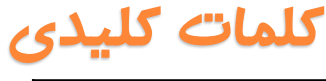

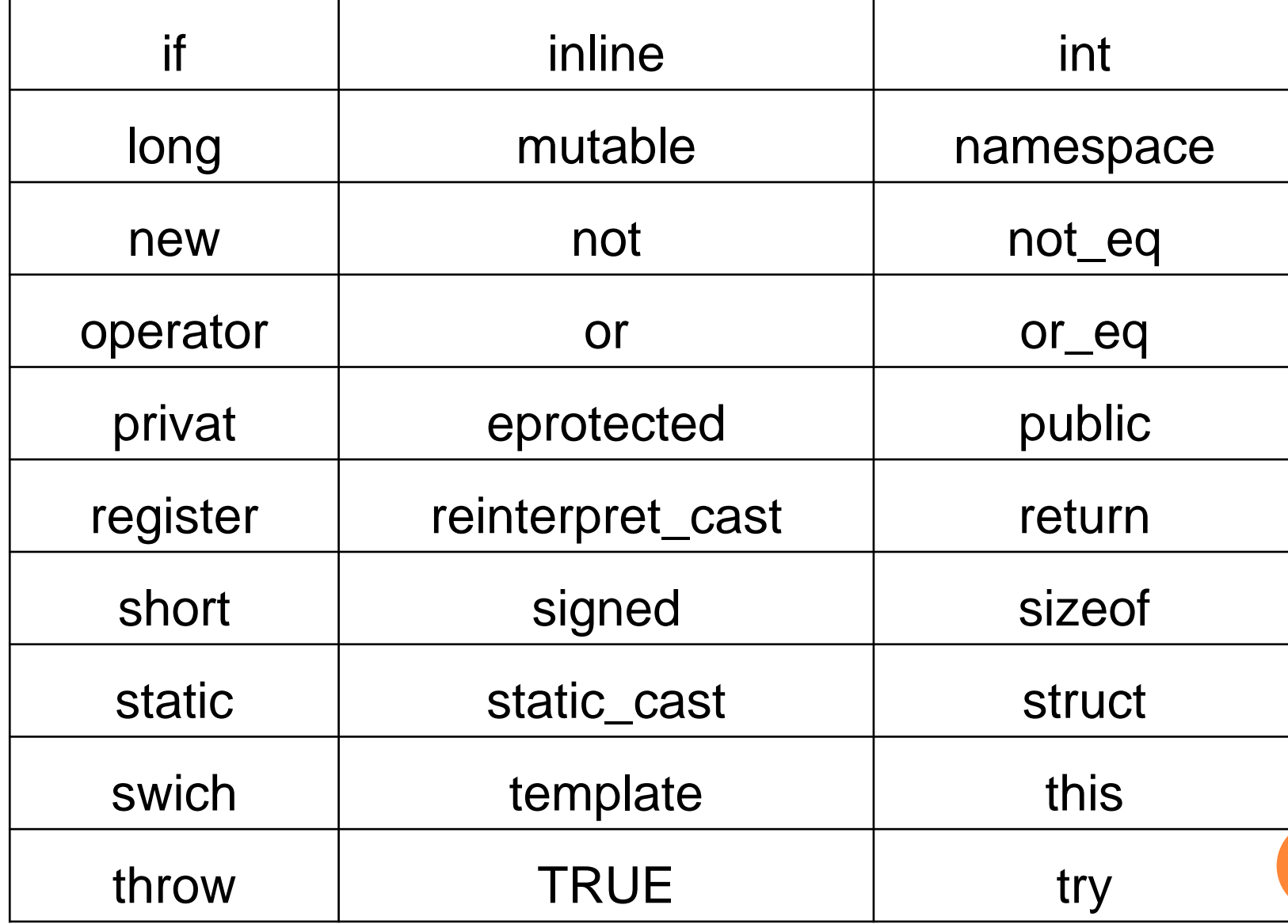

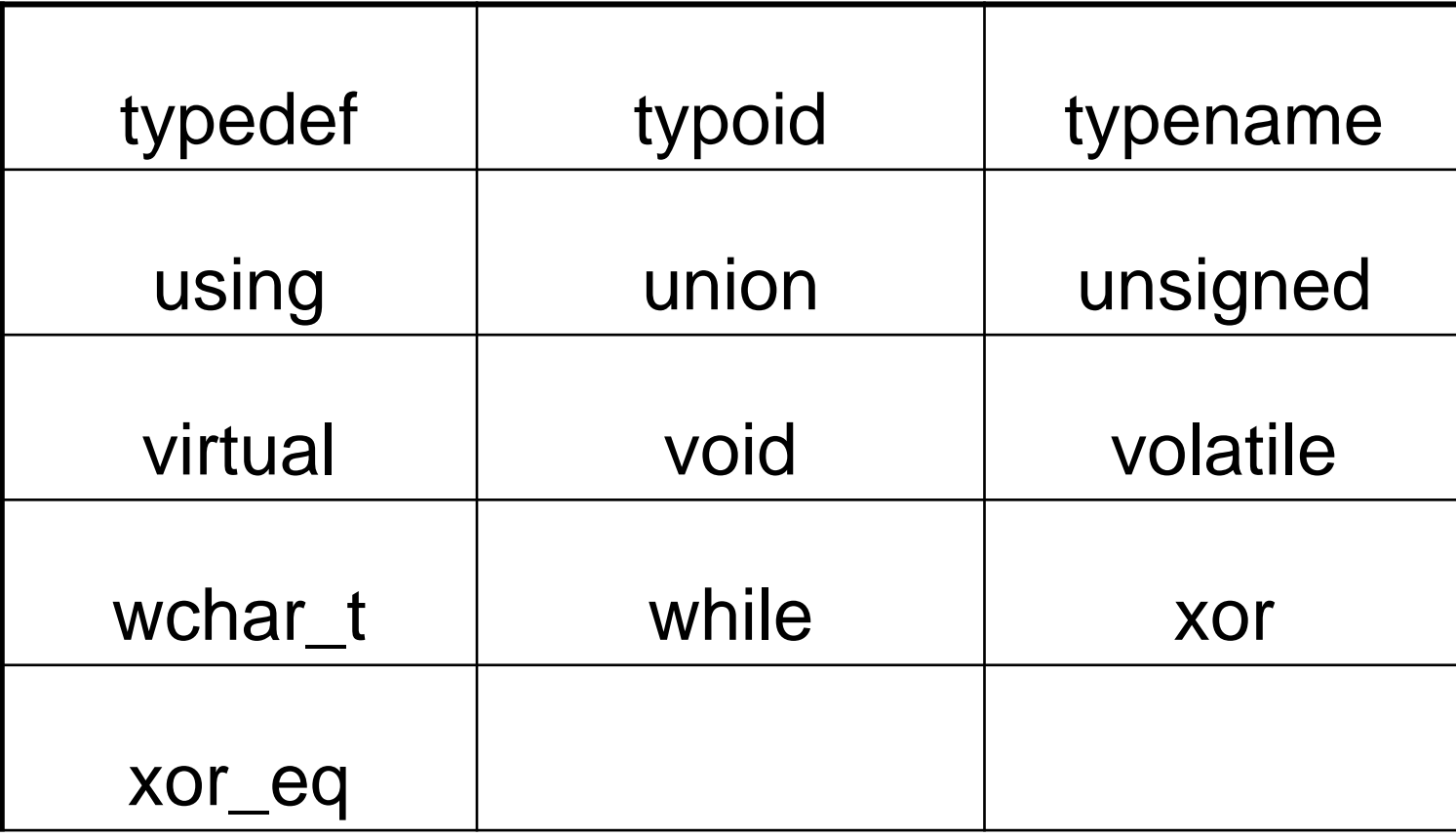

مبانی کامپیوتر – محمد سعید صفایی

**کلمات کلیدی**

**دو نوع کلمۀ کلیدی وجود دارد:**

**-1 کلمه های رزرو شده**

**-2 شناسه های استاندارد.**

**يك كلمۀ رزرو شده كلمهاي است كه يك دستور خاص از آن زبان را نشان ميدهد. كلمۀ كليدي** if **و** else **كلمات رزرو شده هستند. یک شناسۀ استاندارد کلمه ای است که یک نوع دادۀ استاندارد از زبان را مشخص می کند. کلمات کلیدی bool و int شناسه های استاندارد هستند**

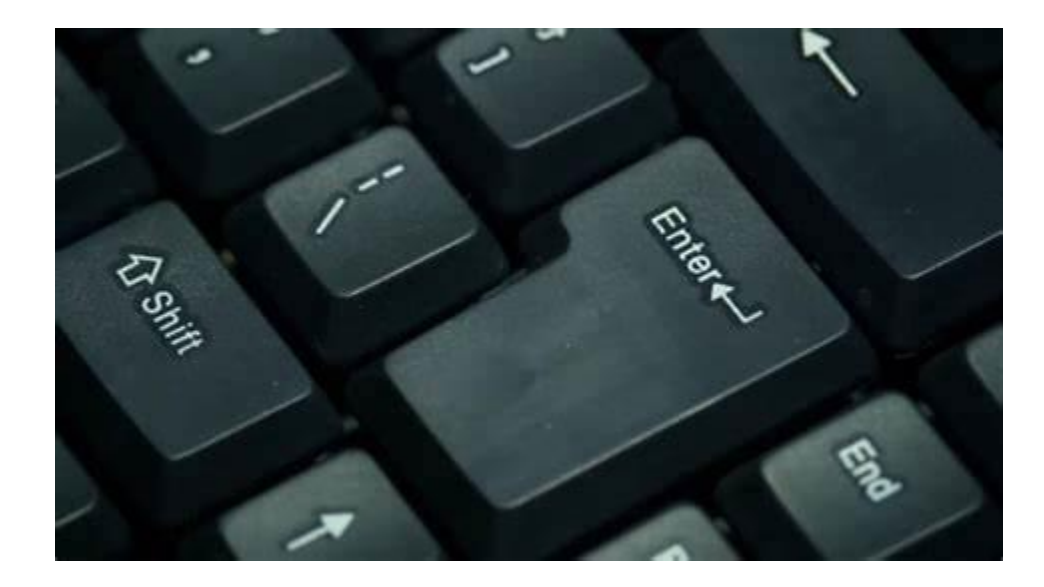

**با تشکر از همراهی شما**

**محمد سعید صفایی صادق**

**www.SaeidSafaei.ir**